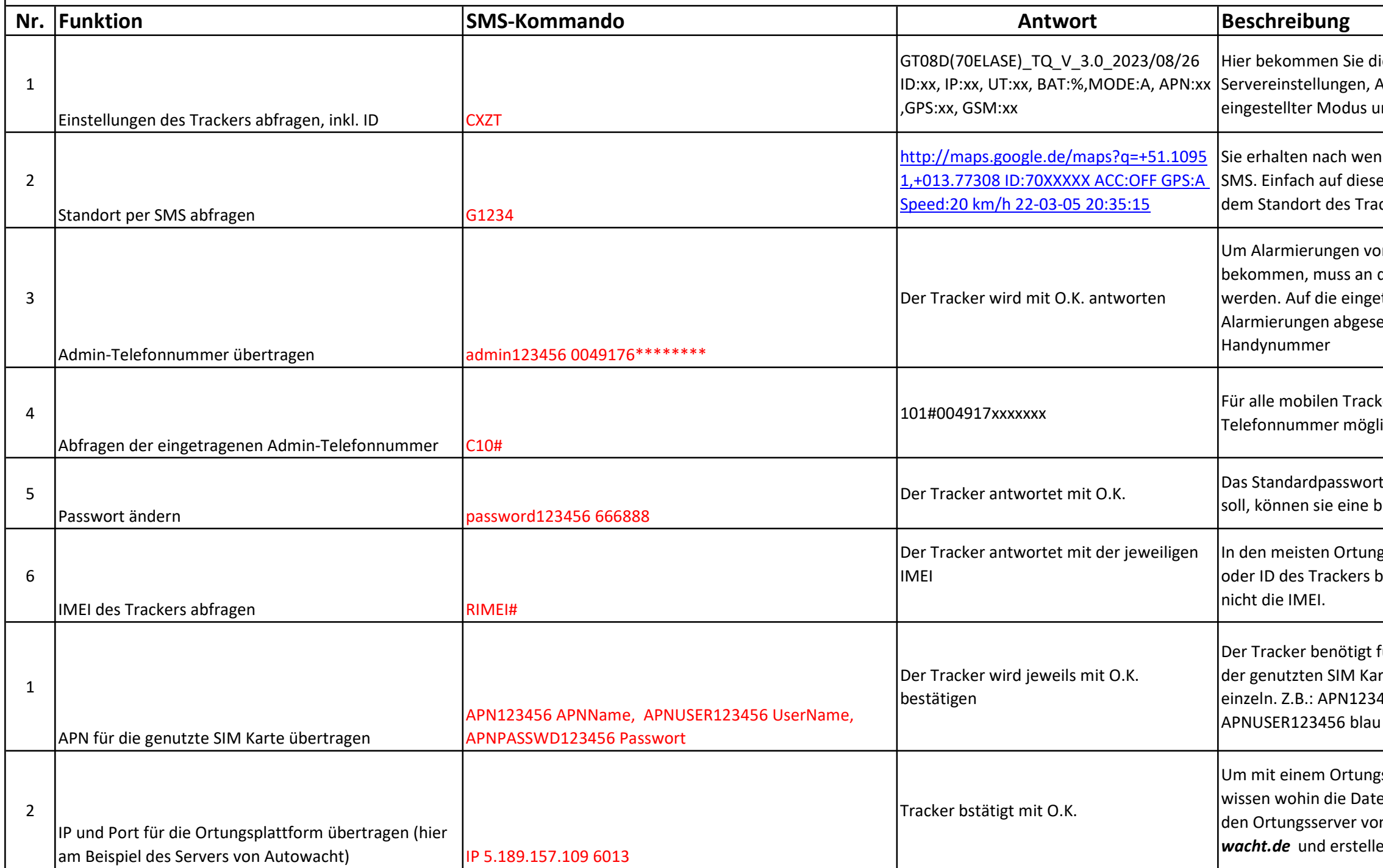

ie wichtigsten Infos zum Tracker, ID, APN, Batterieladezustand in Prozent, ind die LAC Daten für die LBS Ortung

igen Sekunden einen Google-Maps-Link per en Link klicken und sie werden auf der Karte zu ckers geleitet.

on Tracker direkt per SMS oder Anruf zu diesen eine Admin-Telefonnummer übertragen etragene Telefonnummer werden dann alle etzt. Bitte ersetzen Sie 0049176\*\*\*\*\* mit Ihrer

ker-Varianten ist nur eine Adminich. Die Plätze 102 und 103 müssen frei bleiben

t lautet 123456. Wenn dieses geändert werden seliebige 6 stellige Zahlenfolge wählen.

gsplattformen wird zur Einbindung eine IMEI oenötigt. Bitte nutzen Sie dafür immer die ID,

für den internationalen Datenverkehr den APN rte. Senden sie die SMS Kommandos jeweils 456 internet. eplus. de - nächste SMS: 1 - nächste SMS: APNPASSWD123456 gps

gsserver zu kommunizieren, muss der Tracker en gesendet werden sollen. Das Beispiel ist für n Autowacht. Gehen Sie auf ortung.autoen Sie sich einen kostenlosen Account.

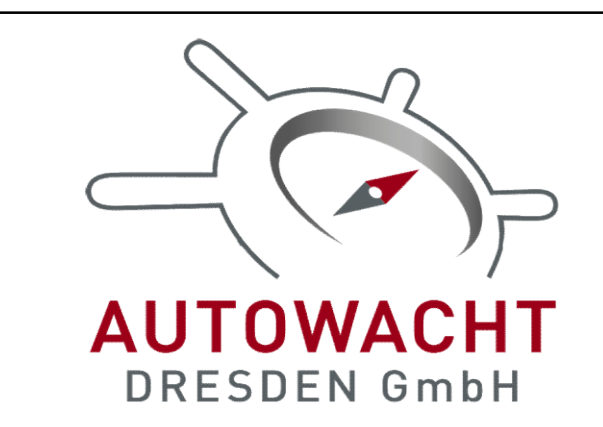

## SMS Kommandoliste - GPS Tracker OBD 4G V24

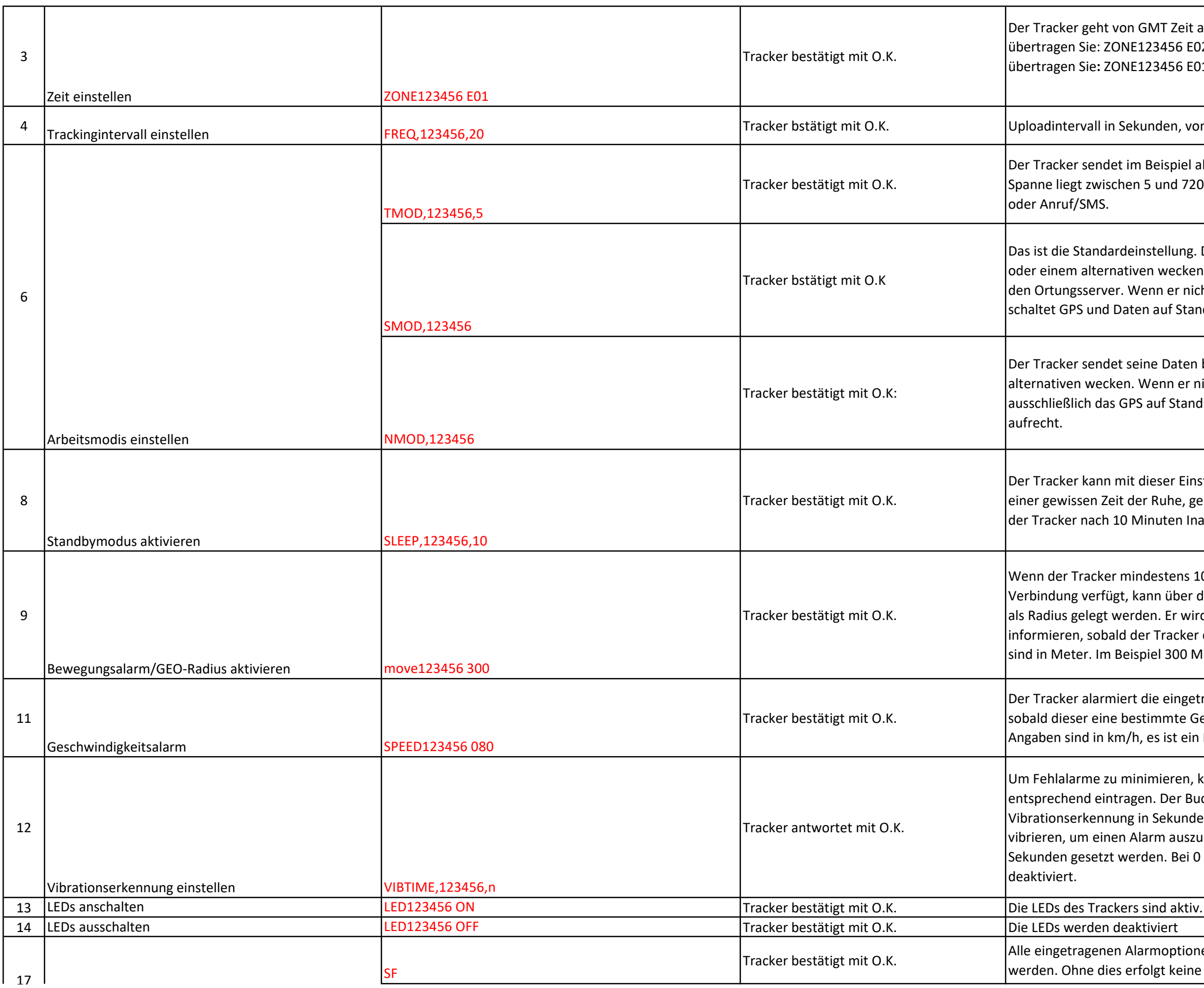

GMT Zeit aus. Für deutsche Sommerzeit 123456 E02; für deutsche Winterzeit l23456 E01

anden, von 5 bis 1800 Sekunden möglich.

Beispiel alle 5 Minuten sein Standort. Die 5 und 720 Minuten, unabhängig von Bewegung

nstellung. Der Tracker sendet bei Bewegung en wecken (SMS oder Anruf) seinen Standort an $|$ enn er nicht bewegt wird, schläft er ein und n auf Standby. Er geht dann offline...

ne Daten bei Bewegung oder einem Wenn er nicht bewegt wird, schaltet er auf Standby, hält aber die Datenverbindung

dieser Einstellung in den Standbymodus, nach r Ruhe, gezwungen werden. Im Beispiel geht linuten Inaktivität in den Standbymodus.

destens 10 Minuten steht und über GPS ann über diesen ein automatischer GEO-Zaun len. Er wird dann die Admin-Telefonnummer er Tracker diesen Radius verlässt. Die Angben siel 300 Meter.

die eingetragene Admin-Telefonnummer, timmte Gerschwindigkeit erreicht hat. Die es ist ein Bereich von 25 bis 199 km/h möglich

imieren, können Sie die Vibrationserkennung en. Der Buchstabe n steht für In Sekunden. Also wielange mus der Tracker arm auszulösen. Die Spanne kann von 1-15 den. Bei 0 wird die Vibrationserkennung

Irmoptionen müssen noch "scharf" geschaltet olgt keine Alarmierung.

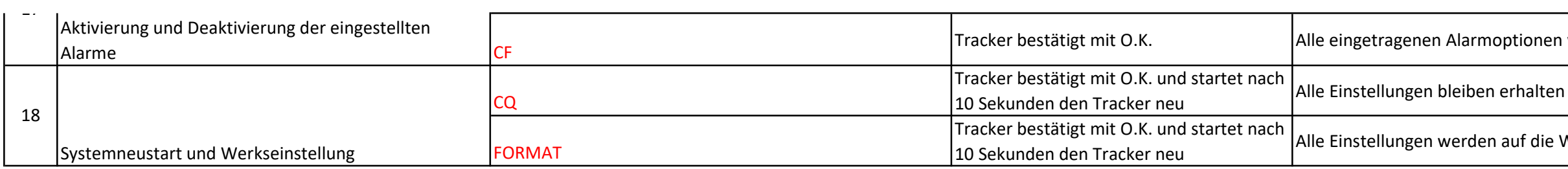

Irmoptionen werden deaktiviert.

den auf die Werkseinstellung zurückgesetzt.